## **Bab I Pendahuluan**

Surpac Vision dibagi dalam beberapa Program Khusus antara lain :

- Mine Desaign
- Surveying
- $\bullet$  Dll

## **Dasar dasar perintah Surpac Vision :**

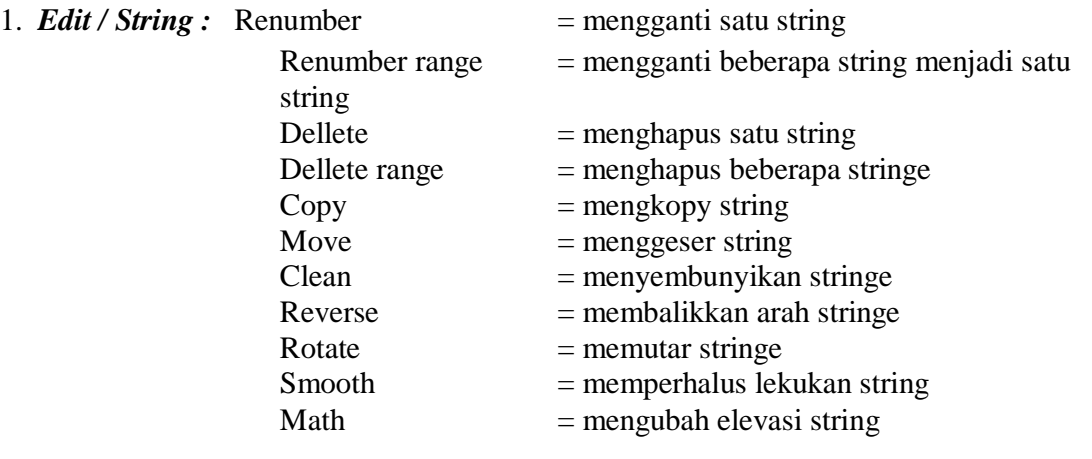

2. *Edit / Segment :* perintahnya hampir sama dengan string Perbedaan segment dengan string - segment gabungan beberapa point

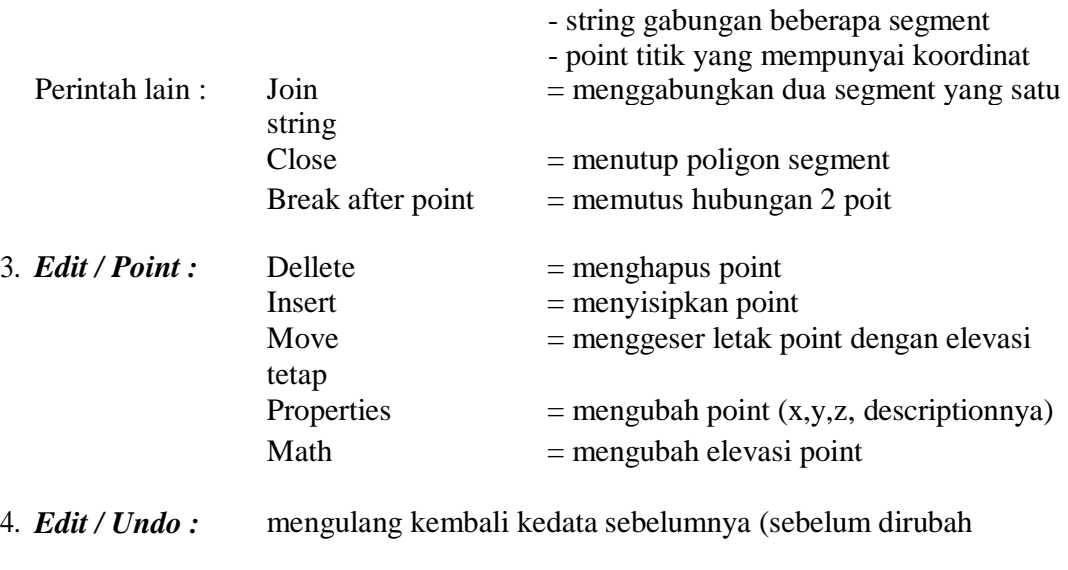

5. *Edit / Redo :* kembali ke data yang di undo (sesudah diubah)